# **User's Manual**

# **SWR-311U**

#### **FCC NOTICE**

THIS DEVICE COMPLIES WITH PART 15 OF THE FCC FULES. OPERATION IS SUBJECT TO THE FOLLOWING TWO CONDITION: (1) THIS DEVICE MAY NOT CAUSE HARMFUL INTERFERENCE, AND (2) THIS DEVICE MUST ACCEPT ANY INTERFERENCE RECEIVED, INCLUDING INTERFERENCE THAT MAY CAUSE UNDERSIRED OPERATION.

Any changes or modifications (including the antennas) made to this device that are not expressly approved by the manufacturer may void the user's authority to operate the equipment.

This equipment has been tested and found to comply with the limits for a Class B digital device, pursuant to part 15 of the FCC Rules. These limits are designed to provide reasonable protection against harmful interference in a residential installation.

This equipment generates, uses and can radiate radio frequency energy and, if not installed and used in accordance with the instructions, may cause harmful interference to radio communication. However, there is no guarantee that interference will not occur in a particular installation.

If this equipment does cause harmful interference to radio or television reception, which can be determined by turning the equipment off and on, the user is encouraged to try to correct the interference by one or more of the following measures:

- Reorient or relocate the receiving antenna.
- Increase the separation between the equipment and receiver.
- Connect the equipment into an outlet on a circuit difference from that to which the receiver is connected.
- Consult the dealer of an experienced radio/TV technician for help.

NOTE: Modifications not expressly approved by the manufacturer could void the user's authority to operated the equipment under FCC rules.

## **SEJIN ELECTRON INC.**

#### **SYSTEM REQUIREMENTS**

Please be sure that you meet all of the system requirements below to avoid difficulties during - 100% PC Compatibles

- Windows® 2000, XP, Vista and 7
- Available USB Port

#### **INSTALLATION**

1. Plug the USB connector of your USB Dongle into an available USB port on your device(PC/STB/TV).

- 2. Turn on your device(PC/STB/TV).
- 3. Your device(PC/STB/TV) will detect and install the necessary drivers automatically.

4. Your new USB Dongle is now ready to be used.

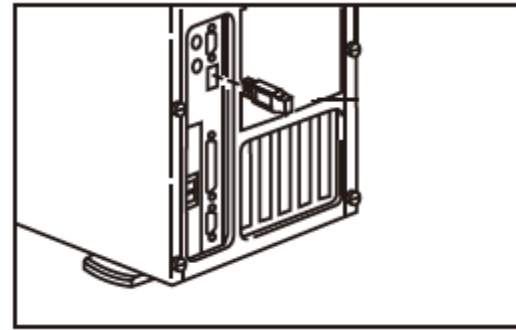

#### **PAIRING PROCEDURE**

- 1. Turn ON the device (PC/STB/TV) and press a side button on the USB Dongle for a short time. (Red LED will blink)
- 2. Press Pairing button on the remote control
- 3. Red LED will be turned OFF within few seconds after the completion

#### **ELECTRICAL REQUIREMENTS**

- Protocol: 2.4 GHz IEEE 802.15.4
- Interface: USB (full speed)
- Operating voltage range: DC 4.75 ~ 5.25 V
- Operating current: Max 100mA, 5V DC
- Operating range: 10 meters

#### **ENVIRONMENTAL REQUIREMENT**

- Ambient temperature and humidity (operation)
- \* Temperature: 0 ~ 40℃
- \* Humidity: 10%~85% RH
- Ambient temperature and humidity (storage)
	- \* Temperature: -20 ~ +60℃
	- \* Humidity: 10%~95 % RH

### **SEJIN ELECTRON INC.**